# CSE 413 Programming Languages & Implementation

Hal Perkins Autumn 2012 Late binding and dynamic dispatch (Based on CSE 341 slides by Dan Grossman)

# **Today**

- Dynamic dispatch, aka late binding, aka virtual method calls
	- Call to **self.m2()** in method **m1** defined in class **C** can *resolve* to method **m2** defined in a subclass of **C**
	- Most unique characteristic of OOP
- Define semantics of objects and method lookup carefully
- Look at advantages and disadvantages of dynamic dispatch
- What if you want dynamic dispatch in a language that doesn't have it built-in?

# Resolving identifiers

- The rules for "looking up" symbols in a programming language is a key part of the language's definition
	- Talk about this in general first, then dynamic dispatch
- Racket: Look up variables in the appropriate environment
	- Key point of closure's lexical scope is defining "appropriate"
	- Also includes let, let\*, letrec
- Ruby: local variables and blocks mostly like Racket
	- But also have instance variables, class variables, and methods
	- Java is similar, but no explicit closures

#### Ruby instance variables and methods

- **self** maps to some "current object"
- Look up variables in environment of method
- Look up instance variables using object bound to **self**
- Look up class variables using object bound to **self.class**

*Syntactic distinction* between local/instance/class names

- (**x, @x, @@x**) means no ambiguity or shadowing rules
	- Contrast to Java where locals shadow fields with same name unless we use **this.f**

#### Method names are different

- **self**, locals, instance variables, class variables all map to objects
- We said "everything is an object" in Ruby but that's not quite true
	- Method names
	- Blocks
	- Argument lists
- *First-class* values are things you can store, pass, return, etc.
	- In Ruby, only objects (almost everything) are first-class
	- Example: cannot do **e.(if b then m1 else m2 end)** 
		- Have to do **if b then e.m1 else e.m2 end**
	- Example: can do **(if b then x else y).m1**

# Ruby message lookup

Semantics for method calls aka message sends

**e0.m(e1, …, en)** 

- 1. Evaluate **e0,e1,…,en** to objects **obj0,obj1,…,objn**
	- Usual rules involving **self**, variable lookup, etc.
- 2. Let **C** = class of **obj0** (every object has a class)
- 3. If **m** is defined in **C** , pick that method, else recur with the superclass of **C** unless **C** is already **Object** 
	- If no **m** is found, call **method\_missing** instead
		- Default definition raises an error
	- Mixins complicate this step more in a moment
- 4. Evaluate body of method picked in step 3:
	- With parameters bound to arguments **obj1,…,objn**
	- With **self** bound to **obj0**  this implements dynamic dispatch!!

## Java message lookup (very similar)

Semantics for method calls aka message sends

**e0.m(e1, …, en)** 

- 1. Evaluate **e0,e1,…,en** to objects **obj0,obj1,…,objn**
	- Usual rules involving **this**, variable lookup, etc.
- 2. Let **C** = class of **obj0** (every object has a class)
- 3. Complicated rules to pick "the best m" using static types of **e0,e1,…,en**
	- Static checking ensures suitable **m** (in fact the best **m**) will always be found
	- Rules similar to Ruby except for this static overloading
	- No mixins to worry about (& interfaces irrelevant here)
- 4. Evaluate body of method picked in step 3:
	- With parameters bound to arguments **obj1,…,objn**
	- With **this** bound to **obj0**  this implements dynamic dispatch!!

# Ruby mixins

Mixins change the lookup rules slightly

• When looking for receiver **obj0**'s method **m**, look in **obj0**'s class, then mixins that class includes (later includes shadow previous definitions), then **obj0**'s superclass, then the superclass's mixins, etc.

# The punch-line again

**e0.m(e1, …, en)**

To implement dynamic dispatch, evaluate the method body with **self** mapping to the receiver object (**e0**)

- That way, any **self** calls in the method body use the receiver's (**e0**'s) class
	- Not necessarily the class that defined the method being executed
- This is much the same in Ruby, Java, C++, C#, etc.

### Dynamic dispatch vs closures

- Dynamic dispatch is more complicated than the rules for closures
	- Have to treat **self** specially
	- May seem simpler only because you learned it first
	- Complicated doesn't imply better or worse
		- Depends on how you use it....
		- Overriding does tend to be overused

Example (part 1)

In Racket, closures are closed.

**(define (even x) (if (= 0 x) #t (odd (- x 1))))**   $(\text{define } (\text{odd } x)$   $(\text{if } (= 0 x) \# f (\text{even } (- x 1))))$ 

If we shadow **odd** by redeclaring it in a nested scope, any call to **even** from the original closure will "do what we expect" – good thing too...

```
(letrec ((odd (lambda (x) 17))) (even 42))
```
Example (part 2)

In Ruby (and other languages) subclasses can change behavior of methods they don't override

```
class A
   def even x 
     if x==0 then true else odd (x-1) end 
   end
   def odd x 
     if x==0 then false else even (x-1) end 
   end 
end 
class B < A # improves odd in B objects 
   def even x ; x % 2 == 0 end 
end 
class C < A # breaks odd in C objects 
  def even x ; false end 
end
```
# Feature or bug? The OOP tradeoff

- Any method that makes calls to overridable methods can have its behavior changed in subclasses, even if it is not overridden
	- Maybe on purpose, maybe by mistake
- Makes it harder to reason about "the code we're looking at"
	- Can avoid by disallowing overriding (Java **final**) of methods you call
- Makes it easier for subclasses to specialize behavior without copying code
	- Provided method in superclass isn't modified later

# Manual dynamic dispatch

Rest of lecture: write racket code using (mostly) pairs and functions to act like objects with dynamic dispatch(!)

Why????

- Demonstrates how one language's semantics is an *idiom* in another language
- Maybe understand dynamic dispatch a bit better by coding it up
	- Much like a compiler/interpreter would do

## The plan

Many possibilities. Code in **objects.rkt** does this:

– An "object" has a list of field pairs and a list of method pairs

**(struct obj (fields methods))** 

– Field-list element example:

**(mcons 'x 17)** 

– Method-list element example:

**(cons 'get-x (lambda (self args)… ))** 

Best to study the code, but a few highlights….

#### **Notes**

- Association lists are sufficient for this example but not efficient for production dynamic dispatch.
- Not class-based. Each object has its own list of methods.
- The key "trick" is that every lambda (method) has an extra **self** argument
	- All regular "arguments" are in a list **args** for simplicity. Use **car**, **cadr**, … to extract individual arguments

# Key helper functions

Code to get/set fields and send messages (e.g., call functions with self bound properly) are plain old Racket functions:

- **(get obj field)** return field value
- **(set obj field val)** set field value

**(send obj msg . args)** 

- send message **msg** to **obj** with parameters **args**
- Need to look up appropriate method in **obj** and call it with **self** bound to **obj**

Look for fields and messages by scan of assoc. list

# Constructing objects

- See function **make-point** for example
	- Plain old Racket function that creates an object **(obj fieldlist methodlist)**
	- Pair of association lists:

**fieldlist** binds initial argument values **methodlist** is list of Racket functions

- Use functions **get**, **set**, and **send** on result and inside "methods"
- Call to self: **(send self 'm …)**

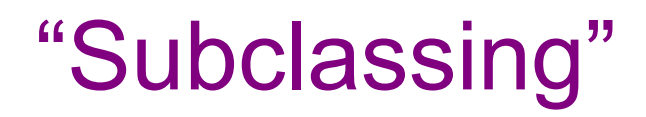

- Can use **make-point** to write **make-color-point**  or **make-polar-point** (see code)
- Build a new object using fields and methods from "super" "constructor"
	- Add new or overriding methods to the *beginning* of the list
	- **send** will find the first matching method
	- Since **send** passes the entire receiver for **self**, dynamic dispatch works as desired

#### Is this "real"?

OK, Ruby, Java, C++, etc. are not normally implemented this way. Key differences:

- Objects have pointers to "class" objects with a single instance of the method table (vtable)
- Method lookup either uses a hash (Ruby, where methods can be added/deleted during execution) or a static vector (Java/C++/C# where possible methods are known at compile time)

But it does model the semantics correctly and is worth studying, if only for that.